Hochschule für Technik und Wirtschaft

Studiengang Kommunikationsinformatik Prof. Dr.–Ing. Damian Weber

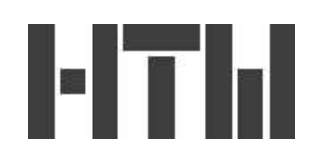

## Informatik 2  $10.$  Übung

## Aufgabe 1 (LCS: Beispiel)

Führen Sie den Algorithmus zur Berechnung der Länge längsten gemeinsamen Teilfolge (LCS) auf den Eingaben

 $X = (0, 1, 0, 2, 0, 1)$  und  $Y = (0, 0, 1, 0, 1, 2)$ 

aus, wobei Sie die unter Verwendung der Idee von Richtungspfeilen einen Pfad innerhalb der Tabelle zur Bestimmung einer LCS angeben.

## Aufgabe 2 (LCS: Funktion zum Drucken einer LCS)

Nehmen Sie an, Sie haben die Richtungspfeile in einem zweidimensionalen Array d[m,n] gespeichert. Der Eintrag  $d_{ij}$  bedeutet dann den zum Wert  $c_{ij}$ zeigenden Pfeil.

Geben Sie eine (möglichst rekursive) Prozedur an, die als Eingabe die Tabelle der Pfeile und die Folgen X, Y, die Folgenlängen  $m, n$  erhält und damit eine LCS von X,Y druckt.

Abgabe : Dienstag 21. Juni 2005, nach der Vorlesung

 $-$  Seite 1 von 1 $-$